# **Data Wrangling** with pandas Cheat Sheet http://pandas.pydata.org

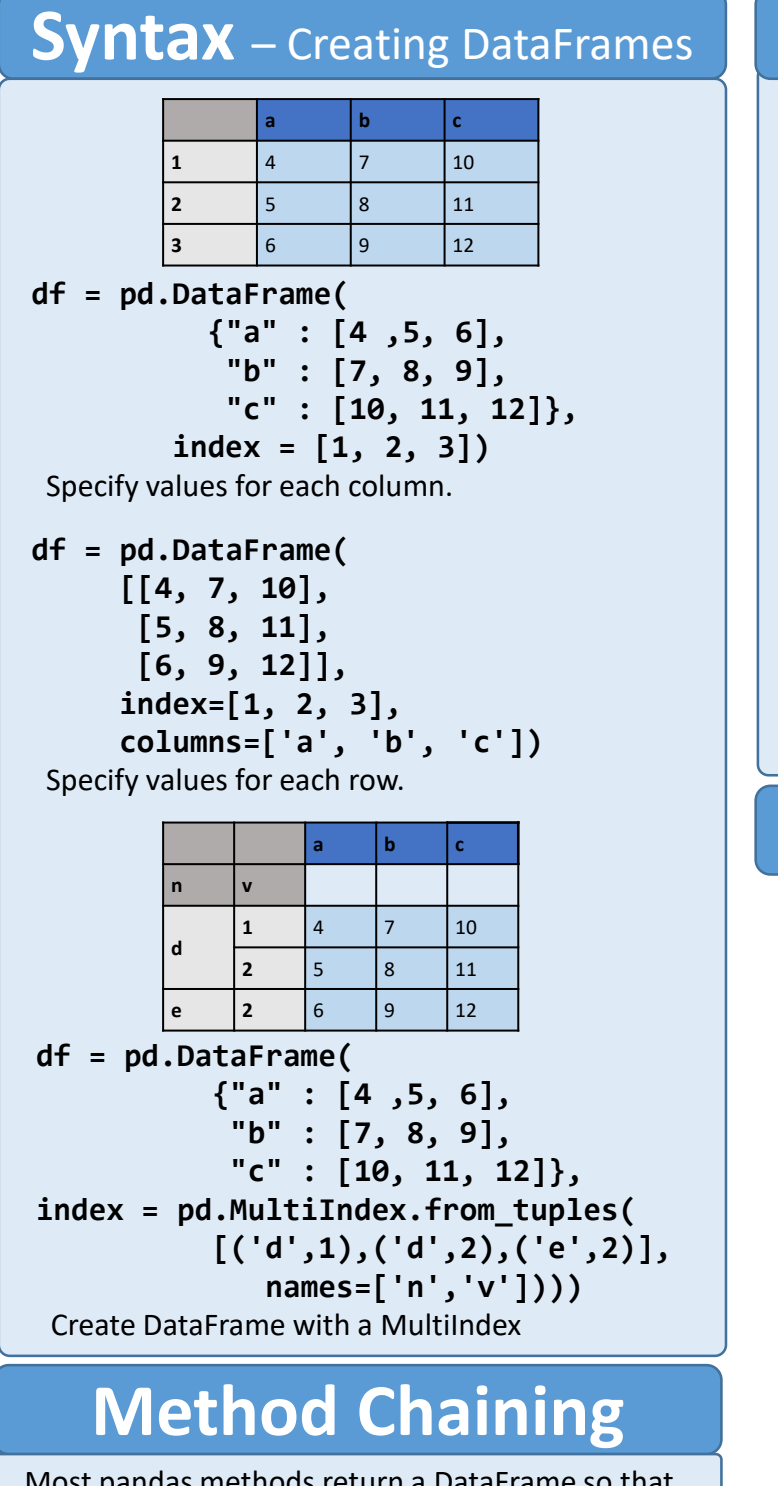

Most pandas methods return a DataFrame so that another pandas method can be applied to the result. This improves readability of code. **df = (pd.melt(df) .rename(columns={ 'variable' : 'var', 'value' : 'val'}) .query('val >= 200') )**

### Tidy Data - A foundation for wrangling in pandas

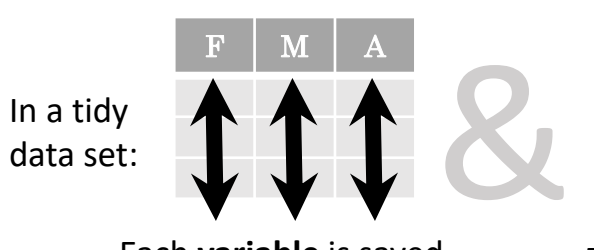

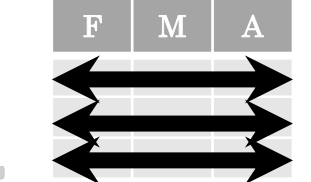

Tidy data complements pandas's **vectorized operations**. pandas will automatically preserve observations as you manipulate variables. No other format works as intuitively with pandas.

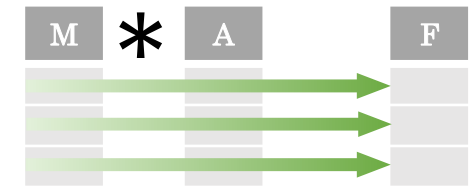

 $M * A$ 

Each **variable** is saved in its own **column**

Each **observation** is saved in its own **row**

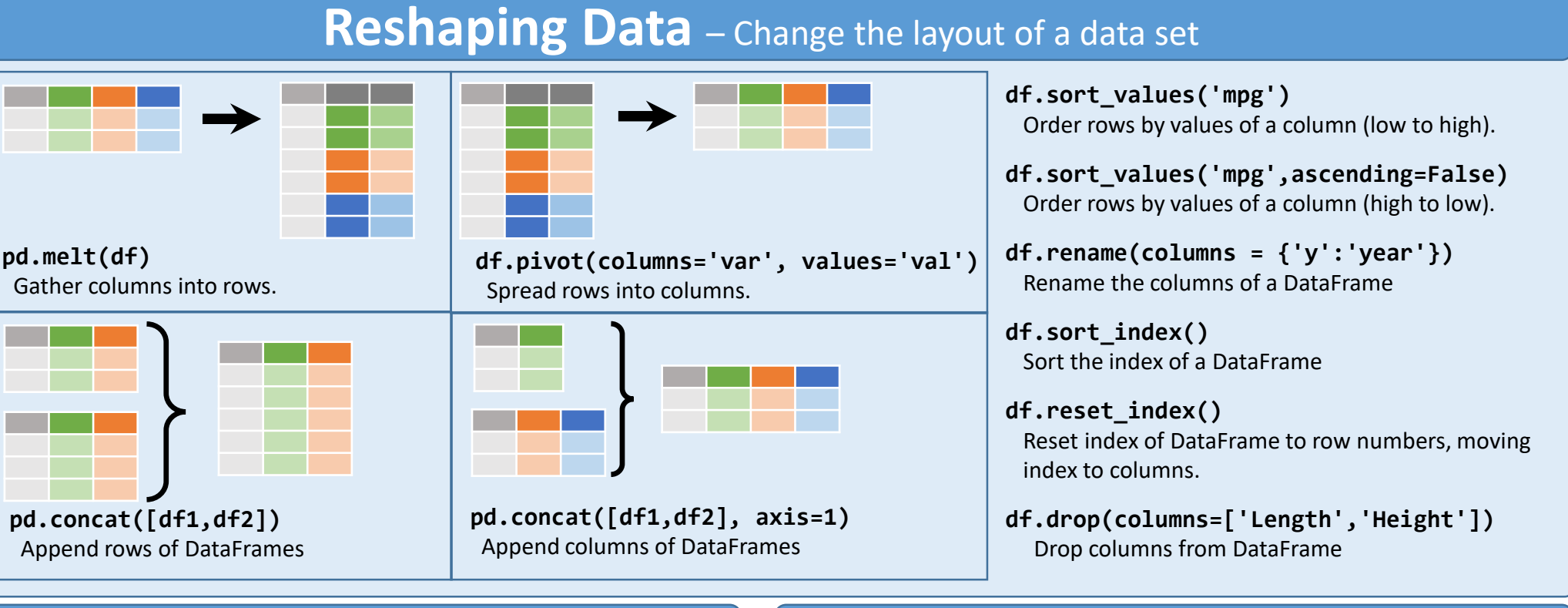

## **Subset Observations (Rows) Subset Variables (Columns)**

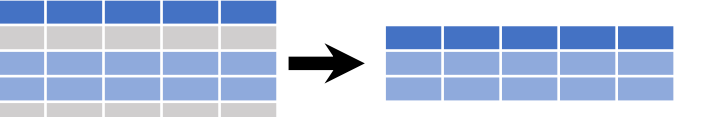

- **df[df.Length > 7]** Extract rows that meet logical criteria. **df.drop\_duplicates()** Remove duplicate rows (only considers columns).
- **df.head(n)** Select first n rows. **df.tail(n)**
- Select last n rows.
- **df.sample(frac=0.5)** Randomly select fraction of rows. **df.sample(n=10)** Randomly select n rows. **df.iloc[10:20]** Select rows by position.
- **df.nlargest(n, 'value')** Select and order top n entries. **df.nsmallest(n, 'value')** Select and order bottom n entries.

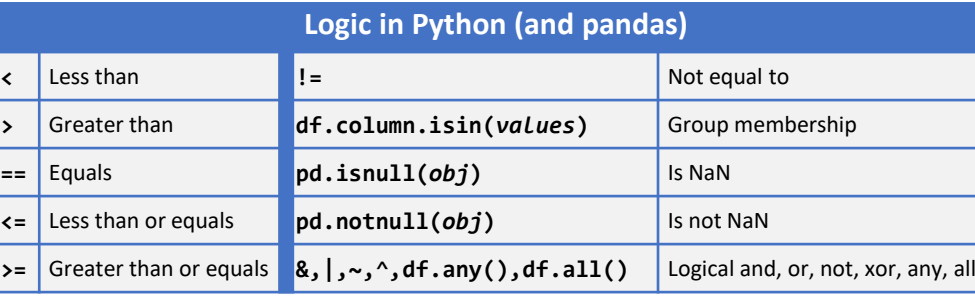

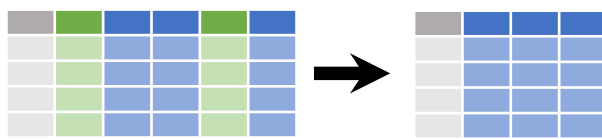

**df[['width','length','species']]** Select multiple columns with specific names.

- **df['width']** *or* **df.width**
- Select single column with specific name.
- **df.filter(regex='***regex***')** Select columns whose name matches regular expression *regex*.

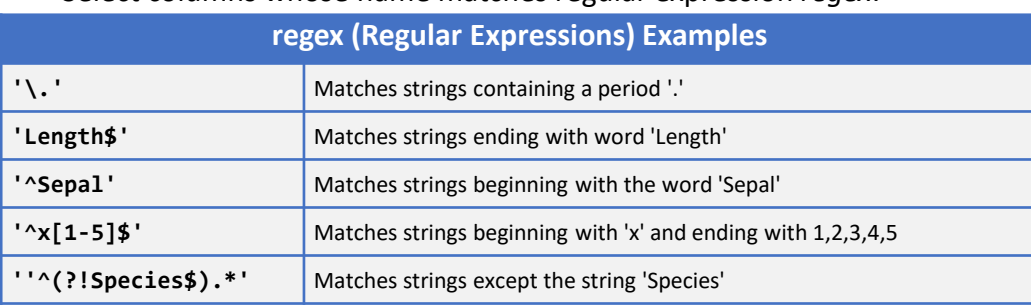

**df.loc[:,'x2':'x4']**

- Select all columns between x2 and x4 (inclusive).
- **df.iloc[:,[1,2,5]]**
	- Select columns in positions 1, 2 and 5 (first column is 0).
- **df.loc[df['a'] > 10, ['a','c']]**

<http://pandas.pydata.org/> This cheat sheet inspired by Rstudio Data Wrangling Cheatsheet ([https://www.rstudio.com/wp-content/uploads/2015/02/data-wrangling-cheatsheet.pdf\)](https://www.rstudio.com/wp-content/uploads/2015/02/data-wrangling-cheatsheet.pdf) Written by Irv Lustig, [Princeton Consultants](http://www.princetonoptimization.com/) Select rows meeting logical condition, and only the specific columns .

### **Summarize Data**

#### **df['w'].value\_counts()**

Count number of rows with each unique value of variable **len(df)**

### # of rows in DataFrame.

#### **df['w'].nunique()**

# of distinct values in a column.

**df.describe()**

Basic descriptive statistics for each column (or GroupBy)

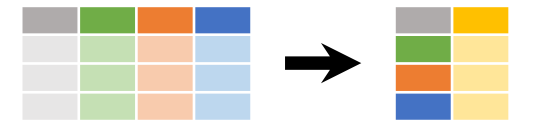

pandas provides a large set of **summary functions** that operate on different kinds of pandas objects (DataFrame columns, Series, GroupBy, Expanding and Rolling (see below)) and produce single values for each of the groups. When applied to a DataFrame, the result is returned as a pandas Series for each column. Examples:

### **sum()**

Sum values of each object.

**count()**

Count non-NA/null values of each object.

### **median()**

Median value of each object. **quantile([0.25,0.75])** Quantiles of each object. **apply(***function***)** Apply function to each object. **min()** Minimum value in each object. **max()** Maximum value in each object. **mean()** Mean value of each object. **var()** Variance of each object. **std()** Standard deviation of each object.

### **Group Data**

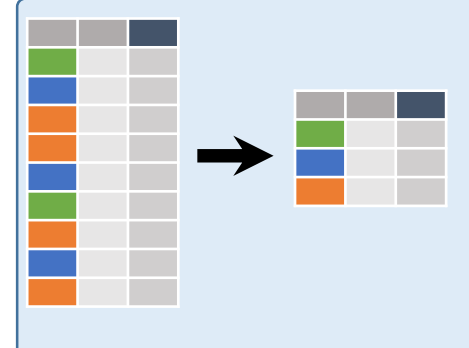

**df.groupby(by="col")** Return a GroupBy object, grouped by values in column named "col".

**df.groupby(level="ind")** Return a GroupBy object, grouped by values in index level named "ind".

All of the summary functions listed above can be applied to a group. Additional GroupBy functions:

**size()** Size of each group.

### **agg(***function***)** Aggregate group using function.

## **Windows**

**df.expanding()**

Return an Expanding object allowing summary functions to be applied cumulatively.

**df.rolling(n)**

Return a Rolling object allowing summary functions to be applied to windows of length n.

## **Handling Missing Data**

#### **df.dropna()**

Drop rows with any column having NA/null data.

#### **df.fillna(value)**

Replace all NA/null data with value.

# **Make New Columns**

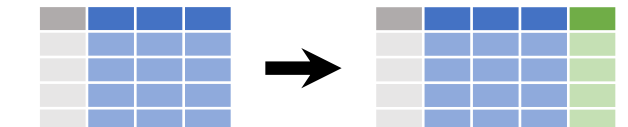

**df.assign(Area=lambda df: df.Length\*df.Height)** Compute and append one or more new columns.

**df['Volume'] = df.Length\*df.Height\*df.Depth** Add single column.

**pd.qcut(df.col, n, labels=False)** Bin column into n buckets.

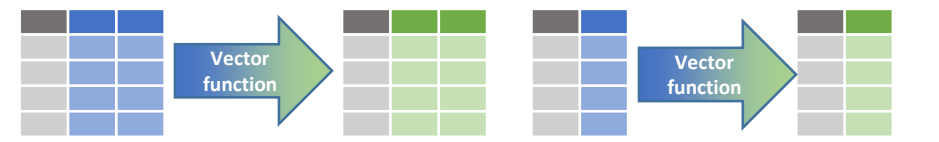

pandas provides a large set of **vector functions** that operate on all columns of a DataFrame or a single selected column (a pandas Series). These functions produce vectors of values for each of the columns, or a single Series for the individual Series. Examples:

**max(axis=1)** Element-wise max. **min(axis=1)** Element-wise min.

**clip(lower=-10,upper=10) abs()**

Trim values at input thresholds Absolute value.

The examples below can also be applied to groups. In this case, the function is applied on a per-group basis, and the returned vectors are of the length of the original DataFrame.

#### **shift(1)**

Copy with values shifted by 1. **rank(method='dense')** Ranks with no gaps. **rank(method='min')** Ranks. Ties get min rank. **rank(pct=True)** Ranks rescaled to interval [0, 1]. **rank(method='first')** Ranks. Ties go to first value.

**Plotting**

**df.plot.hist()** Histogram for each column

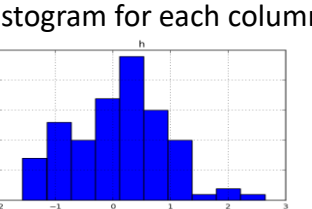

**shift(-1)** Copy with values lagged by 1. **cumsum()** Cumulative sum. **cummax()** Cumulative max. **cummin()** Cumulative min. **cumprod()** Cumulative product.

**df.plot.scatter(x='w',y='h')** Scatter chart using pairs of points

<http://pandas.pydata.org/> This cheat sheet inspired by Rstudio Data Wrangling Cheatsheet (<https://www.rstudio.com/wp-content/uploads/2015/02/data-wrangling-cheatsheet.pdf>) Written by Irv Lustig, [Princeton Consultants](http://www.princetonoptimization.com/)

## **Combine Data Sets**

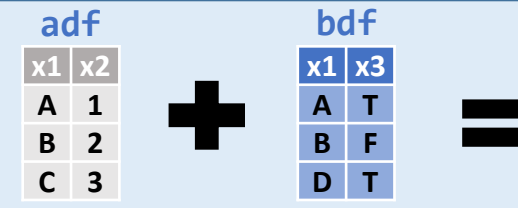

### Standard Joins

**x1 x2 A 1 B 2 C 3 D 4**

**x1 x2 A 1**

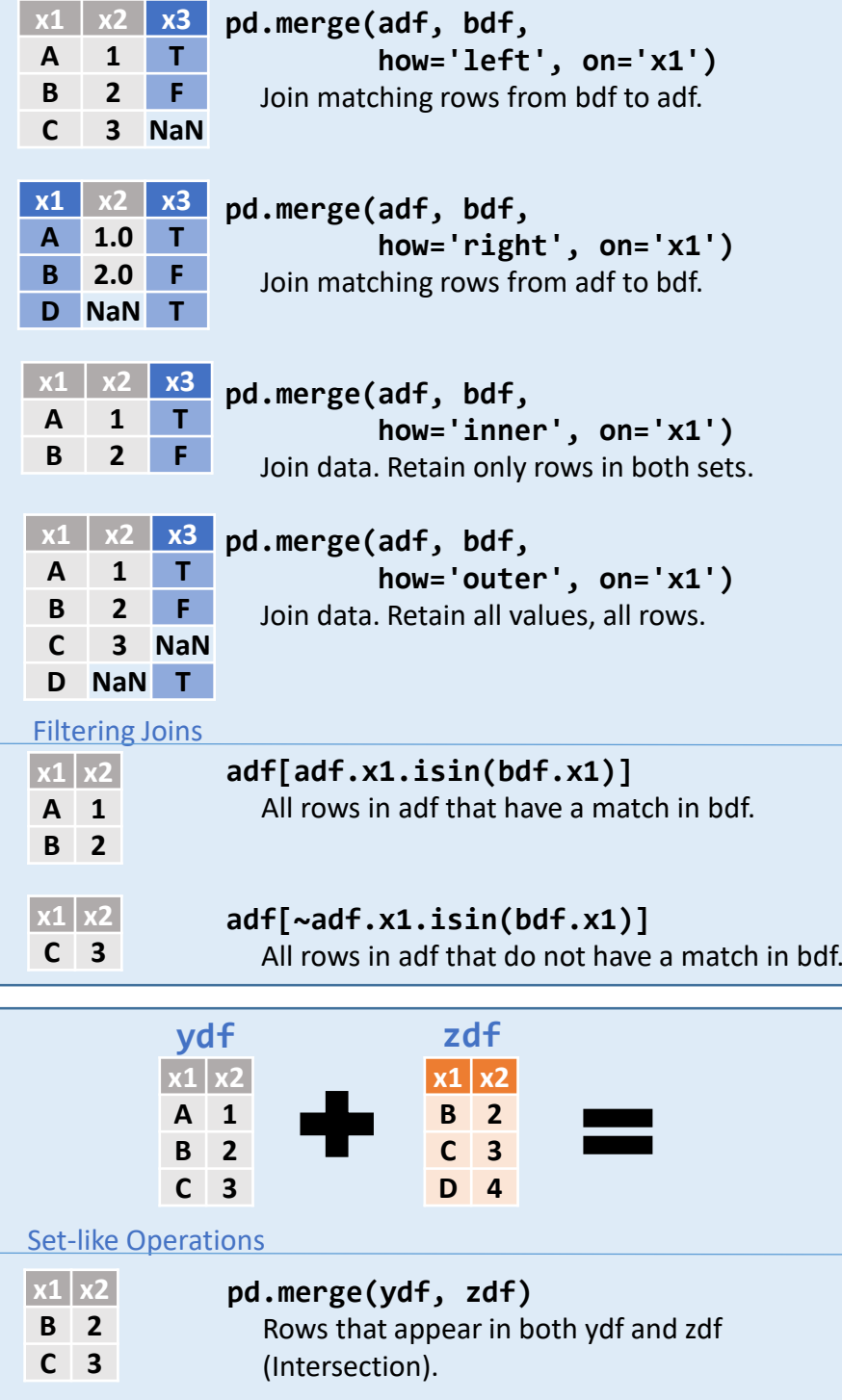

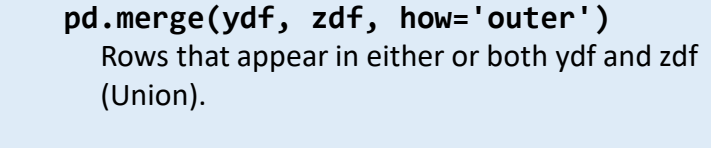

**pd.merge(ydf, zdf, how='outer', indicator=True) .query('\_merge == "left\_only"') .drop(columns=['\_merge'])** Rows that appear in ydf but not zdf (Setdiff).